## Westlaw Edge Registration for Library Patrons

Instructions for access to Westlaw Edge for 20 hours through June 30

Access the Westlaw Edge trial page and enter your email address.

https://legal.thomsonreuters.com/en/forms/try-westlaw

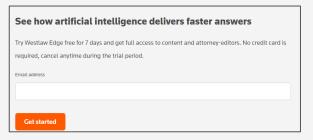

Enter your contact information. In the Organization Type field, please select Government – State or Local.

|                                    |                                                            | THE THE PROCESS OF THE CASE OF THE PARTY OF THE PARTY OF |
|------------------------------------|------------------------------------------------------------|----------------------------------------------------------------------------------------------------|
| THOMSON REUTERS                    | LEGAL SOLUMONS ( UEX                                       |                                                                                                    |
|                                    |                                                            | OF STREET STREETS                                                                                                    |
| Acces                              | s <b>Westlaw Edg</b>                                       | e                                                                                                    |
|                                    | credit card required and no re<br>elow and click continue. | need to cancel when your trial ends. To get started, fill out                                                                                                    |
| All Seits required                 | kili.                                                      |                                                                                                    |
| Fishione                           |                                                            | Lastrame                                                                                                    |
| John                               |                                                            | Sample                                                                                                    |
| Bottes and a transligor            |                                                            | Organization byte  Consentment - State or Lacas:                                                                                                    |
| Your content oil<br>yahoo, holmai. | I be irrited when using public domain email<br>SESN, ACL)  | d great.                                                                                                    |
| Suiness rame                       |                                                            | Business phone number                                                                                                    |
| Patron                             |                                                            | 651-777-7777                                                                                                    |
| 2F cole                            |                                                            | CAUTY                                                                                                    |
| 55128                              |                                                            | United States w                                                                                                    |
| 991,09                             |                                                            | Fig credit cast required.                                                                                                    |

Skip the "Add Colleagues" page

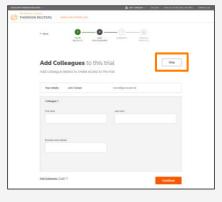

Click "I agree to Terms & Conditions" and click Create Profile

| Bescover Thomson Res |                                                                                                    |
|----------------------|----------------------------------------------------------------------------------------------------|
|                      | I REUTERS LEGAL SOLUTIONS LUSA                                                                                                    |
|                      | **Bab                                                                                                    |
|                      | Almost Done                                                                                                    |
|                      | Please review your tool summany, agree to Terms and Conditions, then create your OnePleas profile.  Please note: if you change your email address in the next exciton, we may not be able to give you instant access. |
|                      | Your trial includes the following content:<br>tlart date 44*42000 End date 94*00000                                                                                                    |
|                      | Trial participants details                                                                                                    |
|                      | You John Sangle brand@concad.ed                                                                                                    |
|                      | Firm Dotails                                                                                                    |
|                      |                                                                                                    |
|                      |                                                                                                    |
|                      | Layre to Terms & Conditions     Create profits                                                                                                    |
|                      | Create profile                                                                                                    |

5 & 6 Create OnePass Profile and complete security fields

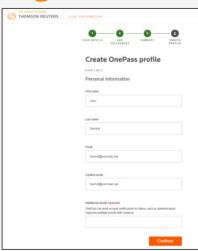

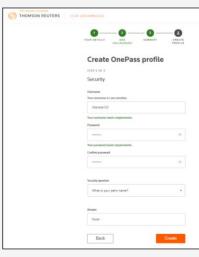

Confirm your OnePass profile

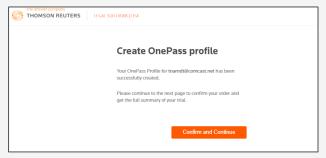

Click "Get Started" and start searching on Westlaw Edge!

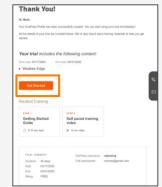

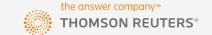